# Vermont Smarter Balanced Assessment

*Vol. 3, Issue 3, October 3, 2016*

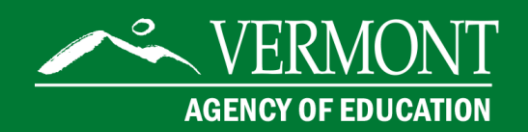

# Smarter Balanced Assessment Team

 contact: For more information or to be added to the newsletter distribution list, please Linda Moreno Assessment Coordinator for Special Populations 802-479-1309 [Linda.moreno@vermont.gov](mailto:Linda.moreno@vermont.gov)

Questions? Please contact: **Help Desk (AIR)** for Test Administration & Test Delivery Technologies [vthelpdesk@air.org](mailto:vthelpdesk@air.org) 844-218-1184

Michael Hock (AOE) for Policies and Procedures [Michael.hock@vermont.gov](mailto:Michael.hock@vermont.gov) 802-479-1288

Linda Moreno Accessibility and Accommodations for Special Populations [Linda.moreno@vermont.gov](mailto:Linda.moreno@vermont.gov) 802-479-1309

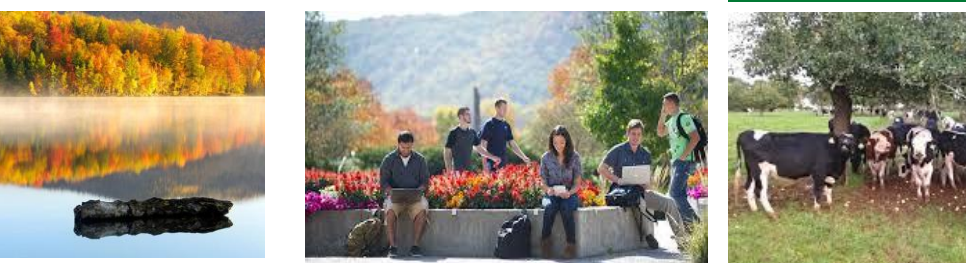

From the Test Director: State Assessment Single Point of Contact

 $\overline{a}$ Because of the skill, commitment and hard work of our District Test Administrators (DA), Vermont has had two successful administrations of the Smarter Balanced Assessments. As we prepare for this year's testing, we want to confirm that each Supervisory Union/Supervisory District, as well as all of our independent schools, have designated someone to fill that important role. This week all Superintendents and Independent School Leaders will receive a very short e-mail survey with our most current list of DAs attached. The survey will ask these leaders to either (1) confirm that the person named on the list will continue as the DA, or (2) provide the name and contact information for a new DA.

The District Test Administrator serves as the single point of contact for the SU/SD for all matters pertaining to state assessment (e.g., Smarter Balanced, NECAP Science, DLM Alternate Assessment, and ACCESS 2.0), including the following:

- Receive assessment-related communications from the Agency and disseminate them to key school and district personnel as needed.
- Communicate technology issues and testing irregularities to the Agency.
- Organize staff and assign assessment tasks as needed.
- Review and submit health exemption forms to the agency.
- Initiate and lead the process for assigning passwords that permit access to secure assessment websites.
- Initiate and lead the process for loading student information into the Test Information Delivery Engine (TIDE).
- Ensure that all individuals who will be administering the assessment have completed training protocols.
- Work with schools to create a test administration schedule.
- Monitor testing to ensure that all students have, at a minimum, completed the basic components of the assessment required to be considered a participant (e.g., must take both the Computer Adaptive and Performance Task sections).
- In general, take whatever actions are necessary to ensure that tests are administered according to standardized procedures and disruptions are minimized for students and staff.

We look forward to receiving your survey responses. Please let me know if you have any questions.

### *Michael Hock, State Assessment Director*

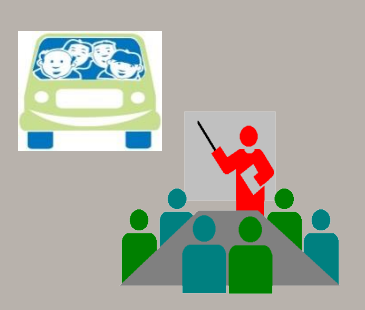

#### Vermont Smarter Balanced/AIR Regional Trainings

Registration is now open for the [Vermont Regional Trainings.](http://vt.portal.airast.org/aoe-district-test-coordinator-workshop-registration/) Unlike previous years, we will hold three of the events in the afternoon. Please make sure to note the time of the session when you enter the date in your calendar.

#### [Tuesday, October 11: Burlington \(1:00-4:00pm\)](http://vt.portal.airast.org/burlington-tuesday-october-11-2016/)

 Location: Sheraton Burlington Hotel and Conference Center 870 Williston Road Burlington, VT 05403

#### [Wednesday, October 12: Montpelier \(1:00-4:00pm\)](http://vt.portal.airast.org/montpelier-wednesday-october-12-2016/)

 Location: Capitol Plaza 100 State St. Montpelier, VT 05602

#### [Thursday, October 13: Mt. Snow \(1:00-4:00pm\)](http://vt.portal.airast.org/mt-snow-thursday-october-13-2016/)

Location: Mt. Snow Grand Summit Resort 89 Grand Summit Way West Dover, VT 05356

#### [Friday, October 14: Killington \(8:30-11:30am\)](http://vt.portal.airast.org/killington-friday-october-14-2016/)

 Location: Killington Grand Resort Hotel 228 E Mountain Rd. Killington, VT 05751

#### Draft Agenda Topics

The Assessment Team has been getting calls from the field regarding possible topics being covered at the Regional Trainings. Here are a few of the topics that will be covered during the half day training:

- Results & Performance Data
- Communicating Performance Data to Parents
- First and Second Year Comparison
- Navigating Performance Data at the Classroom Level
- *New* TIDE
- AIR WAYS New Interim Scoring System
- Small "N" Count Performance Data in Small Districts

Districts may send 2 representatives as well as 2 representatives from each school.

#### Score Reports

Score reports are now available for schools in the Online Reporting System (ORS). In addition to the ORS, [statewide scores](http://education.vermont.gov/data-and-reporting/educational-performance) have been released on the Agency of Education [website.](http://education.vermont.gov/) Be sure you are using internet Explorer on Windows and Safari on Mac systems.

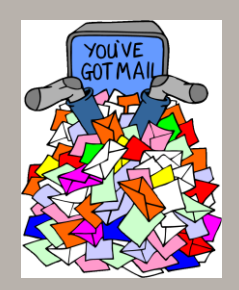

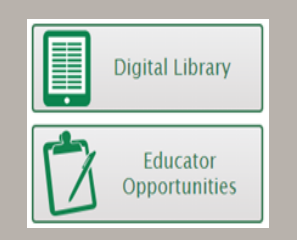

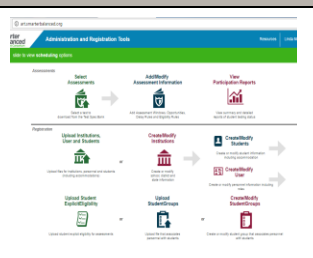

## From our Inbox: To: The Test Director From: Special Educator

Hey Michael,

It has been requested that I seek an SBAC exemption for one of my students. I have located the appropriate form but am curious to know if there is a deadline for this to be completed. If you could let me know at your convenience, I would appreciate it. Thanks.

There is no specific deadline for submitting the exemption request, except that it must be done prior to the close of the assessment window in mid-June. However, I would recommend not waiting until the very end in case it's not possible to approve the exemption, and you need to have the student take the test. Also, please keep in mind that we can only approve exemptions for health issues that would prevent the student from participating in assessment for the entire 3 month testing window. Parent opt-out requests should not be submitted to the Agency of Education through the health exemption process because they do not meet the criteria for approval. Hope this answers your questions. Michael

## Digital Library: Registering New Teachers

As teachers begin to get settled into a routine, district Digital Library Contacts/Leads may begin to receive requests to access the site. The first step to take is to determine who the Digital Library contact is for your district. In the VT-SBAC portal, there is a list of Digital [Library Contacts](http://vt.portal.airast.org/wp-content/uploads/Digital-Library-SU-SD-Contacts-11-15.pdf) (DLC). Please take a moment to determine who your contact is, *and* if that person is current. Next, determine the number of teachers and aides who need to be added. If it is a few, then it might be easier to enter one at a time; however, if you have multiple users, who are located in several schools, you will need a template to upload users. [Templates](http://vt.portal.airast.org/resources/?section=digital-library) are also located in the Digital Library section of the portal. If you need to change your DLC, please contact Linda Moreno, 802-479-1309 / [linda.moreno@vermont.gov.](mailto:linda.moreno@vermont.gov)

The final step is locating "ART", the testing platform that houses the Digital Library. It is *not* located in TIDE, and there is no link to take you from the portal to the site. If you are the district contact, you will need to add the following link to your favorites: [http://art.smarterbalanced.org/.](http://art.smarterbalanced.org/)

Not everything on this page applies to VT DLCs. You will only use *Create/Modify User.* 

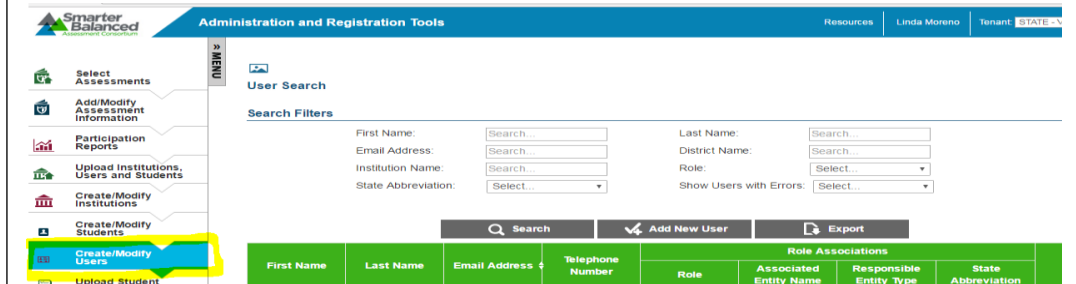

From this page, you will be able to add, modify, and view users in your district.